# Datatypes and Recursion

Calendar

Grades

Contact

Lectures

Assignments

Links

Piazza

Canvas

### Plan for this week

Last week:

- built-in data types
  - base types, tuples, lists (and strings)

• writing functions using pattern matching and recursion

This week:

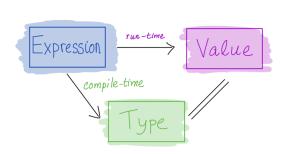

- user-defined data types
- and how to manipulate them using pattern matching and recursion

• more details about recursion

### Representing complex data

Previously, we've seen:

- base types: Bool, Int, Integer, Float Char
- some ways to *build up* types: given types T1, T2

  - functions: T1 -> T2
    tuples: (T1, T2) <-- fixed let, diff types</li>
    lists: [T1] <-- unbound let, fixed ty</li>

#### Next: Algebraic Data Types:

A single, powerful way to type complex data

- Lets you define your own data types
- Tuples and lists are special cases

int double char Building data types

Three key ways to build complex types/values:

1. Product types (each-of): a value of T contains a value of T1 and a value of T2

- + 2. Sum types (one-of): a value of T contains a value of T1 or a value of T2
  - 3. Recursive types: a value of T contains a *sub-value* of the same type T

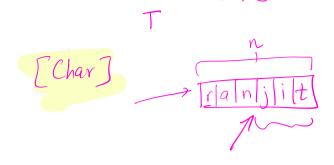

### Product types

Tuples can do the job but there are two problems... deadlineDate :: (Int, Int, Int) deadlineDate = (1, 28, 2022)hour. min, sec deadlineTime :: (Int, Int, Int) deadlineTime = (10, 59, 59) 23 -- | Deadline date extended by one day extendDate :: (Int, Int, Int) -> (Int, Int, Int) extendDate = ... Can you spot them?

extend Date deadlin Time

### 1. Verbose and unreadable A type synonym for T : a name that can be used interchangeably with T type Date = (Int, Int, Int) type Time = (Int, Int, Int) deadlineDate :: Date deadlineDate = (1, 28, 2021) deadlineTime :: Time deadlineTime = (11, 59, 59)

-- | Deadline date extended by one day extendDate :: Date -> Date extendDate = ...

#### 2. Unsafe

We want to catch this error at compile time!!!

extension deadlineTime

Solution: construct two different datatypes

| data [                       | Date    | Date Int Int Int   |                    |  |  |  |  |  |
|------------------------------|---------|--------------------|--------------------|--|--|--|--|--|
| data T                       | Гіме    | = Time Int Int Int |                    |  |  |  |  |  |
|                              |         | ^ ^^               | parameter types    |  |  |  |  |  |
|                              |         | `                  | - constructor name |  |  |  |  |  |
|                              |         |                    |                    |  |  |  |  |  |
| deadlineDate :: Date         |         |                    |                    |  |  |  |  |  |
| deadlineDate = Date 2 7 2020 |         |                    |                    |  |  |  |  |  |
|                              |         |                    |                    |  |  |  |  |  |
| deadli                       | ineTime | :: Time            |                    |  |  |  |  |  |
| deadli                       | ineTime | = Time 11 59 59    |                    |  |  |  |  |  |
|                              |         |                    |                    |  |  |  |  |  |

#### Record syntax

Haskell's record syntax allows you to name the constructor parameters:

```
• Instead of
  data Date = Date Int Int Int
• you can write:
  data Date = Date
    { month :: Int
```

```
, day :: Int
, year :: Int
}
```

• then you can do:

```
deadlineDate = Date 2 4 2019
```

deadlineMonth = month deadlineDate -- use field name as a function

### Building data types

Three key ways to build complex types/values:

- 2. Product types (each-of): a value of T contains a value of T1 and a value of T2 [done]
- 2. Sum types (one-of): a value of T contains a value of T1 or a value of T2
- 3. Recursive types: a value of T contains a *sub-value* of the same type T

### Example: NanoMarkdown

Suppose I want to represent a text document with simple markup

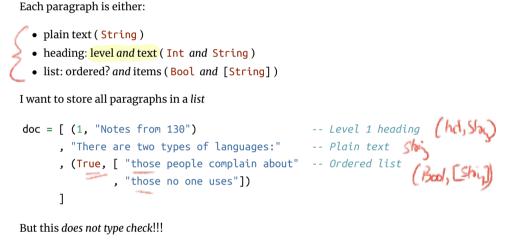

Sum Types

Solution: construct a new type for paragraphs that is a sum (one-of) the three options!

- Each paragraph is either:
  - plain text ( String )
  - heading: level and text ( Int and String )
  - list: ordered? and items (Bool and [String]) DAC

| data Paragraph      | ^ THREE constructors, w/ different paramete |
|---------------------|---------------------------------------------|
| = PText String      | ^ text: plain string                        |
| PHeading Int String | ^ head: level and text (Int & String)       |

#### Bool [String] -- ^ list: ordered? & items (Bool & [String])

#### QUIZ

PList

data Paragraph

- = PText String | PHeading Int String
- | PList Bool [String]

What is the type of fext "Hey there!"? i.e. How would GHCi reply to:

>:t (PText "Hey there!")

A. Syntax error

B. Type error

- C. PText
- D. String

E. Paragraph

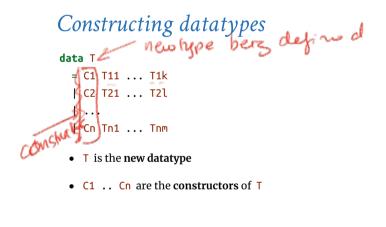

A value of type T is

- either C1 v1 .. vk with vi :: T1i
- or C2 v1 .. vl with vi :: T2i
- or ... • or Cn v1 .. vm with vi :: Tni

You can think of a T value as a **box**:

- *either* a box labeled C1 with values of types T11 .. T1k inside
- or a box labeled C2 with values of types T21 .. T2l inside • or ...
- or a box labeled Cn with values of types Tn1 .. Tnm inside

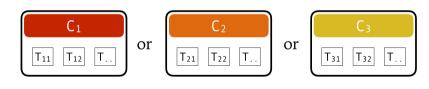

One-of Types

### Constructing datatypes: Paragraph

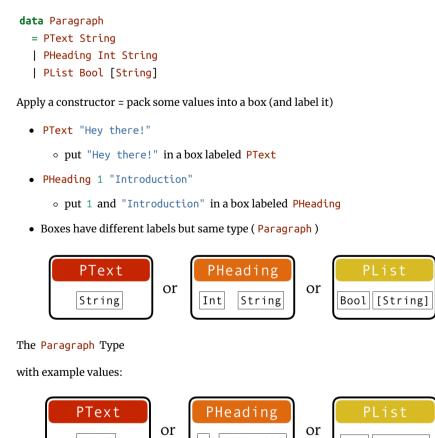

Algebraic Data - Each of Typies (T., Tz) - One-of

"CSE 130"

True ["a","b"]

### QUIZ

data Paragraph = PText String | PHeading Int String | PList Bool [String]

"cat"

The Paragraph Type

- What would GHCi say to
- >:t [PHeading 1 "Introduction", PText "Hey there!"]

A. Syntax error

B. Type error

C. Paragraph

D. [Paragraph]

E. [String]

## Example: NanoMD

data Paragraph = PText String | PHeading Int String | PList Bool [String]

Now I can create a document like so:

#### doc :: [Paragraph]

doc = [ PHeading 1 "Notes from 130" , PText "There are two types of languages:" , PList True [ "those people complain about" , "those no one uses" ]) ]

#### Problem: How to Convert Documents to HTML?

How to write a function html :: Paragraph -> String html p = ??? -- ^ depends on the kind of paragraph!

How to tell what's in the box?

• Look at the label!

### Pattern matching

the label and out 1 ( .1 1

|             | een it before<br>/ for arbitrary dataty | pes |        |             |               |
|-------------|-----------------------------------------|-----|--------|-------------|---------------|
| html :: Pa  | ragraph -> String                       |     |        |             |               |
| html p = c  | ase p of                                |     |        |             |               |
|             | PText str                               | ->  | It's a | plain text; | str :: String |
|             | PHeading lvl str                        | ->  | It's a | heading;    | lvl :: Int, s |
| :: String   |                                         |     |        |             |               |
| ··· Ser eng |                                         |     |        | 7: -+ -     | ord :: Bool,  |

or, we can pull the **case-of** to the "top" as

html :: Paragraph -> String html (PText str) = ... -- It's a plain text; str :: String html (PHeading lvl str) = ... -- It's a heading; lvl :: Int, str :: St ring html (PList ord items) = ... -- It's a list; ord :: Bool, items :: [String]

html :: Paragraph -> String -- It's a plain text! Get string html (PText str) = unlines [open "p", str, close "p"]

```
-- It's a heading! Get level and string
html (PHeading lvl str)
 = let htag = "h" ++ show lvl
   in unwords [open htag, str, close htag]
                        -- It's a list! Get ordered and items
html (PList ord items)
```

```
= let ltag = if ord then "ol" else "ul"
     litems = [unwords [open "li", i, close "li"] | i <- items]</pre>
 in unlines ([open ltag] ++ litems ++ [close ltag])
```

#### Dangers of pattern matching (1)

html :: Paragraph -> String html (PText str) = ... html (PList ord items) = ... What would GHCi say to:

html (PHeading 1 "Introduction")

#### Dangers of pattern matching (2)

html :: Paragraph -> String = unlines [open "p", str, close "p"] html (PText str) html (PHeading lvl str) = ... html (PHeading 0 str) = html (PHeading 1 str) html (PList ord items) = ... What would GHCi say to:

html (PHeading 0 "Introduction")

#### Dangers of pattern matching

Beware of missing and overlapped patterns

• GHC warns you about overlapped patterns • GHC warns you about missing patterns when called with -W (use :set -W in GHCi)

### Pattern-Match Expression

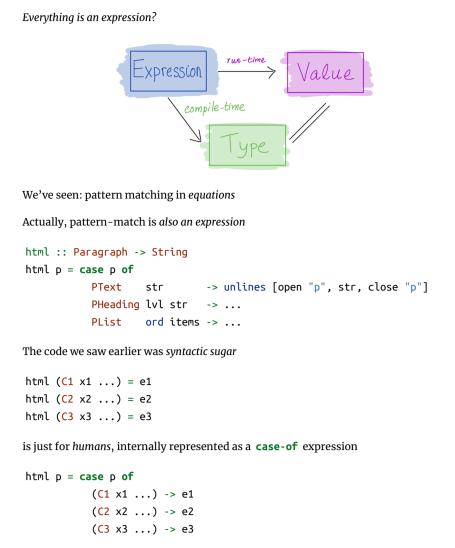

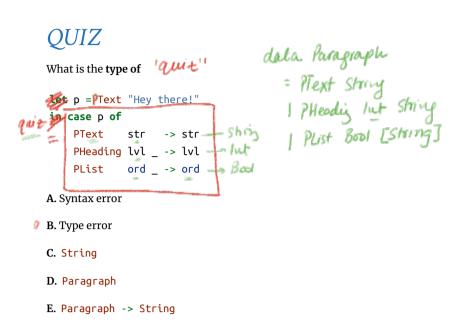

# Pattern matching expression: typing

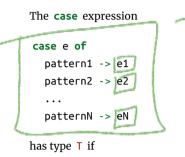

- each e1 ... eN has type T
- e has some type D • each pattern1 ... patternN is a valid pattern for D
- $\circ~$  i.e. a variable or a constructor of  $\, D \,$  applied to other patterns

The expression e is called the match scrutinee

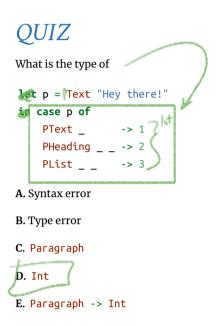

#### Building data types

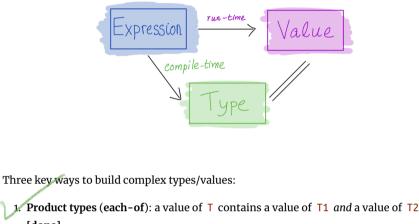

[done]

• Cartesian *product* of two sets:  $v(T) = v(T_1) \times v(T_2)$ 

2. Sum types (one-of): a value of T contains a value of T1 or a value of T2 [done] • Union (sum) of two sets:  $v(T) = v(T1) \cup v(T2)$ 

3. **Recursive types**: a value of T contains a *sub-value* of the same type T

[1, 2, 3]1:(2:(3:[]))

0 0 0 ٥ Ò 1

### Recursive types

Let's define **natural numbers** from scratch: data Nat = 222 (Zero +1)+1)+1....

= Zero | Succ Nat,

data Nat = Zero | Succ Nat

A Nat value is: NET

• either an *empty* box labeled Zero • or a box labeled Succ with another Nat in it!

SUCC

-- 0 -- 1

-- 2

220

Some Nat values:

Zего Succ Zero Succ (Succ Zero)

Succ (Succ (Succ Zero)) -- 3 ...'

#### Functions on recursive types Recursive code mirrors recursive data

1. Recursive type as a parameter data Nat = Zero -- base constructor | Succ Nat -- inductive constructor

Step 1: add a pattern per constructor

toInt :: Nat -> Int toInt Zero = ... -- base case toInt (Succ n) = ... -- inductive case -- (recursive call goes here) Suc (Suc 200)  $\rightarrow 2$ 

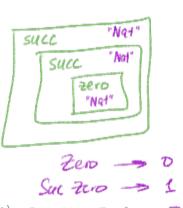

Step 2: fill in base case:

toInt :: Nat -> Int toInt Zero = 0 -- base case toInt (Succ n) = ... -- inductive case -- (recursive call goes here)

Step 2: fill in inductive case using a recursive call:

toInt :: Nat -> Int toInt Zero = 0 -- base case toInt (Succ n) = 1 + toInt n -- inductive case

### QUIZ

What does this evaluate to?

foo i = if i <= 0 then Zero else Succ (foo (i - 1))</pre> quiz = foo 2 🚂 foo 2 🥇 A. Syntax error B. Type error **C.** 2 D. Succ Zero E. Succ (Succ Zero)

#### 2. Recursive type as a result

data Nat = Zero -- base constructor Succ Nat -- inductive constructor fromInt :: Int -> Nat fromInt n | n <= 0 = Zero -- base case | otherwise = Succ (fromInt (n - 1)) -- inductive case -- (recursive call goes here)

# EXERCISE: Putting the two together

**data** Nat = Zero -- base constructor Succ Nat -- inductive constructor

add :: Nat -> Nat -> Nat add n m = ???

sub :: Nat -> Nat -> Nat sub n m = ???

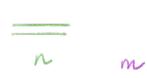

### EXERCISE: Putting the two together

-- base constructor data Nat = Zero Succ Nat -- inductive constructor

add :: Nat -> Nat -> Nat add n m = ???

**data** Nat = Zero -- base constructor Succ Nat -- inductive constructor

add :: Nat -> Nat -> Nat add Zerom = ???-- base caseadd (Succ n)m = ???-- inductive case

# EXERCISE: Putting the two together

data Nat = Zero -- base constructor Succ Nat -- inductive constructor

sub :: Nat -> Nat -> Nat sub n m = ???

sub :: Nat -> Nat -> Nat sub n Zero = ??? -- base case 1 sub Zero \_ = ??? -- base case 2 sub (Succ n) (Succ m) = ??? -- inductive case

Lesson: Recursive code mirrors recursive data

- Which of **multiple** arguments should you recurse on?
- Key: Pick the right inductive strategy!

(easiest if there is a *single* argument of course...)

### Example: Calculator

I want to implement an arithmetic calculator to evaluate expressions like:

| <ul> <li>4.0 + 2.9</li> <li>3.78 - 5.92</li> <li>(4.0 + 2.9) * (3.78 - 5.92)</li> </ul>                                                                                                    |   |
|----------------------------------------------------------------------------------------------------|---|
| What is a Haskell datatype to <i>represent</i> these expressions?                                                                                                    | ) |
| data Expr = ???<br>Mk Mul<br>Hk Add<br>Hk Add<br>Hk Au<br>Hk Au<br>Hk Au<br>Hk Au<br>Hk Au<br>Hk Au<br>Hk Au<br>Hk Au<br>Hk Au<br>Hk Au<br>Hk Au<br>Hk Sub<br>Hk Sub<br>Hk S | 2 |
| We can represent expressions as<br>e0, e1, e2 :: Expr<br>e0 = Add (Num 4.0) (Num 2.9)<br>e1 = Sub (Num 3.78) (Num 5.92)<br>e2 = Mul e0 e1                                                                                                    |   |
|                                                                                                    |   |

EXERCISE: Expression Evaluator

Write a function to *evaluate* an expression.

```
-- >>> eval (Add (Num 4.0) (Num 2.9))
-- 6.9
eval :: Expr -> Float
```

### Recursion is...

eval e = ???

Building solutions for *big problems* from solutions for *sub-problems* 

- Base case: what is the simplest version of this problem and how do I solve it?
- Inductive strategy: how do I break down this problem into sub-problems?
- Inductive case: how do I solve the problem *given* the solutions for subproblems?

#### Lists

Lists aren't built-in! They are an *algebraic data type* like any other:

data List a

- = Nil -- ^ base constructor | Cons (Lista) ^ inductive constructor
- List [1, 2, 3] is represented as Cons 1 (Cons 2 (Cons 3 Nil))
- Built-in list constructors [] and (:) are just fancy syntax for Nil and Cons

Functions on lists follow the same general strategy:

Length :: List -> Int Length Nil = 0 -- base case Length (Cons \_ xs) = 1 + Length xs -- inductive case  $f(([] + [x_{d}]) + [x_{d}]) + [x_{d}]) + [x_{d}] + [x_{d}]$  $f([] + [x_{d}]) + [x_{d}]) + [x_{d}] + [x_{d}]$ 

# EXERCISE: Appending Lists

What is the right inductive strategy for appending two lists?

-- >>> append (Cons 1 (Cons 2 (Cons 3 Nil))) (Cons 4 (Cons 5 (Cons 6 Ni

l)))
-- (Cons 1 (Cons 2 (Cons 3 (Cons 4 (Cons 5 (Cons 6 Nil)))))
append :: List -> List -> List
append xs ys = ??

append xs ys = ?? append Mil ys = ys append (lows x xs) ys = Cons x (append xs ys)

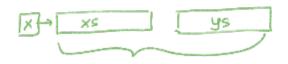

#### Trees

Lists are *unary trees* with elements stored in the nodes:

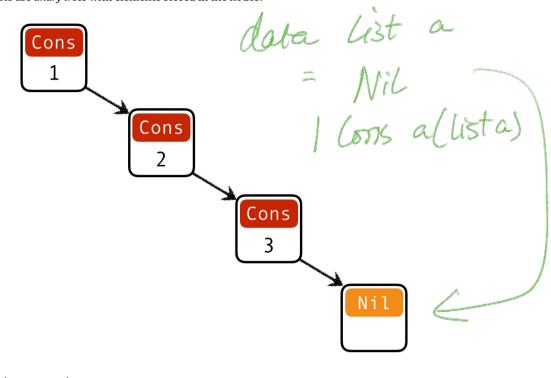

Lists are unary trees

data List = Nil | Cons Int List

How do we represent *binary trees* with elements stored in the nodes?

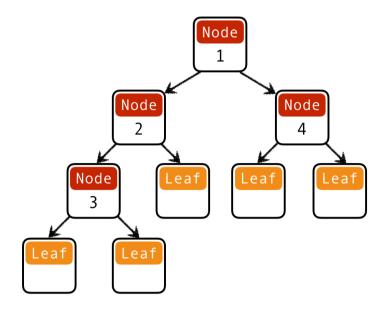

Binary trees with data at nodes

# QUIZ: Binary trees I

What is a Haskell datatype for *binary trees* with elements stored in the nodes?

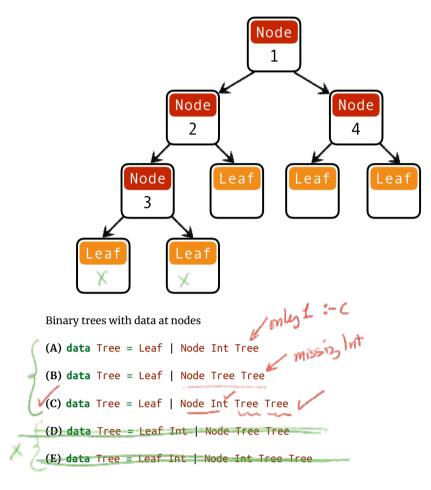

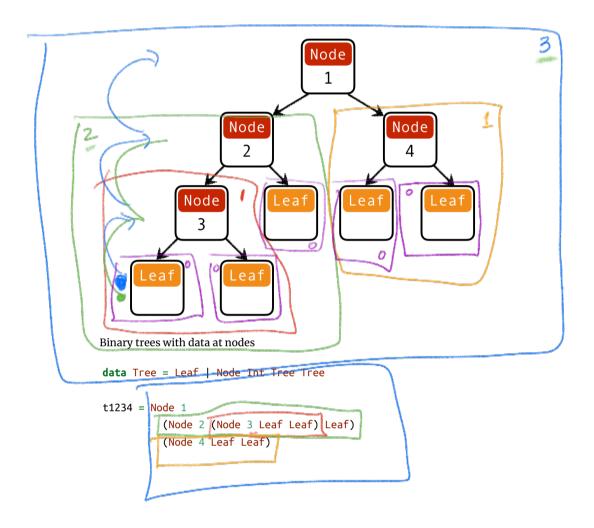

depth :: Tree -> Int
depth t = ??

#### QUIZ: Binary trees II

What is a Haskell datatype for binary trees with elements stored in the leaves?

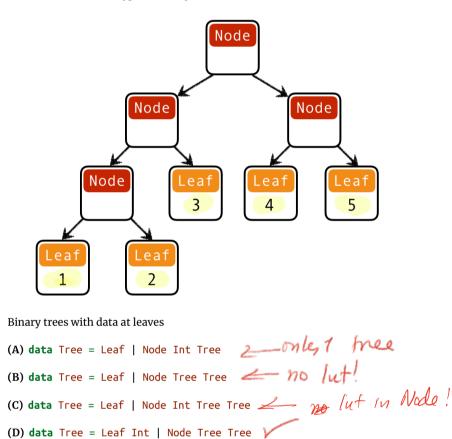

(E) data Tree = Leaf Int | Node Int Tree Tree 2 lut in Node!

data Tree = Leaf Int | Node Tree Tree

t12345 = Node
 (Node (Node (Leaf 1) (Leaf 2)) (Leaf 3))
 (Node (Leaf 4) (Leaf 5))

#### Why use Recursion?

- 1. Often far simpler and cleaner than loops
  - But not always...
- 2. Structure often forced by recursive data
- 3. Forces you to factor code into reusable units (recursive functions)

#### Why not use Recursion?

- 1. Slow
- 2. Can cause stack overflow

### Example: factorial

Lets see how fac 4 is evaluated:

```
<fac 4>
==> <4 * <fac 3>> -- recursively call `fact 3`
==> <4 * <3 * <fac 2>>> -- recursively call `fact 2`
==> <4 * <3 * <2 * <fac 1>>> -- recursively call `fact 1`
==> <4 * <3 * <2 * 1>>> -- multiply 2 to result
==> <4 * <3 * 2>> -- multiply 3 to result
==> <4 * 6> -- multiply 4 to result
==> 24
```

Each *function call <>* allocates a frame on the *call stack* 

- expensive
- the stack has a finite size

#### Tail Recursion

Recursive call is the top-most sub-expression in the function body

• i.e. no computations allowed on recursively returned value

• i.e. value returned by the recursive call == value returned by function

#### QUIZ: Is this function tail recursive?

#### Tail recursive factorial

Let's write a tail-recursive factorial!

facTR :: Int -> Int
facTR n = ...
HINT: Lets first write it with a loop

Lets see how facTR is evaluated:

```
<facTR 4>
==> <<loop 1 4>> -- call loop 1 4
==> <<<loop 4 3>>> -- rec call loop 4 3
==> <<<<loop 12 2>>>> -- rec call loop 12 2
==> <<<<loop 24 1>>>> -- rec call loop 24 1
==> 24 -- return result 24!
```

Each recursive call directly returns the result

- without further computation
- no need to remember what to do next!
- no need to store the "empty" stack frames!

### Why care about Tail Recursion?

```
Because the compiler can transform it into a fast loop
```

Tail recursive calls can be optimized as a loop

 no stack frames needed!

Part of the language specification of most functional languages
 compiler guarantees to optimize tail calls

That's all folks!